## CSC2/455 Software Analysis and Improvement Dominators and SSA Form - II

Sreepathi Pai

URCS

February 11, 2019

Review

**Dominator Trees and Frontiers** 

Minimal SSA Form

Emitting code for SSA form

#### Review

**Dominator Trees and Frontiers** 

Minimal SSA Form

Emitting code for SSA form

### Static Single Assignment Form

- ► Simple algorithm to generate SSA form
  - ightharpoonup Introduce  $\phi$  functions
  - Rename variables using Reaching Definitions
- ightharpoonup Algorithm can generate excessive  $\phi$  functions
  - ► TODAY: Use dominance frontiers to place the minimal number of  $\phi$  functions

Review

#### **Dominator Trees and Frontiers**

Minimal SSA Form

Emitting code for SSA form

#### Recall: Dominators

- ▶ A node *n* in the CFG dominates a node *m* iff:
  - n is on all paths from entry to m
  - by definition, a node *n* always dominates itself
  - ▶ if  $n \neq m$ , then *n* strictly dominates *m*
- Computed using a dataflow-style analysis
  - ► Each node annotated with a set of its dominators

#### **Dominance Frontiers**

- ▶ The dominance frontier of a node n (DF(n)) is a set of nodes
- ▶ A node  $m \in DF(n)$  iff:
  - n does not strictly dominate m
  - ▶ n dominates q where  $q \in \text{pred}(m)$
- Note that dominance frontiers only contain join nodes
  - I.e. nodes with multiple predecessors
- Computing the dominance frontier of each node:
  - Iterative Data-flow analysis?

## Dominance Frontiers: Direct algorithm

Direct calculation of dominance frontiers using dominator trees.

#### Immediate Dominators

- ► The immediate dominator of a node m (IDOM(m)) is the node n:
  - such that n strictly dominates m, and
  - ▶ n does not strictly dominate o where  $o \in (DOM(m) \{m\})$
  - in some sense, *n* is the "closest" dominator in the CFG to *m*.
- By definition, ENTRY has no immediate dominator

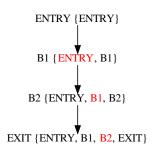

#### **Dominator Trees**

- Note that each node in the CFG can have only one immediate dominator
  - ► Can you see why?
- Create a graph G = (V, E), where:
  - V is the set of basic blocks
  - There is an edge (n, m) in E if n is the immediate dominator of m (i.e. IDOM(m) = n)

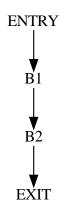

## Example: CFG and its dominator tree

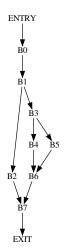

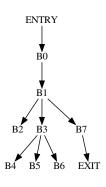

### Which node is the immediate dominator of B1?

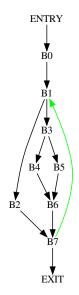

## Computing the dominance frontier

- Find all join nodes in CFG, e.g. j
- For all nodes *n* that dominate predecessors of *j* 
  - ▶ If *n* does not strictly dominate *j*, add *j* to DF(n)
- ► This last step can be operationalized as:
  - ▶ Start from a predecessor *p* in the dominator tree
  - ightharpoonup Add m to DF(p)
    - Move up the tree and repeat until you reach IDOM(j)

Review

**Dominator Trees and Frontiers** 

Minimal SSA Form

Emitting code for SSA form

## Example: Non-redundant $\phi$ functions

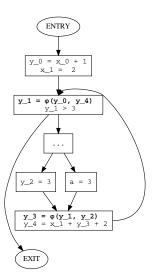

## Placing $\phi$ functions

- For each definition d in basic block n:
  - Place a  $\phi$  function for d in all nodes m where  $m \in DF(n)$
  - Note that each  $\phi$  function is also a definition!
  - ightharpoonup Repeat, until no more  $\phi$  functions need to be inserted
- $\blacktriangleright$  This is the minimal number of  $\phi$  functions for a definition d
  - ightharpoonup Can we reduce the overall number of  $\phi$  functions?
- ► (Figure 9.9 in Cooper and Turczon)

### Other optimizations

- Dead definitions
  - $\blacktriangleright$  Definitions that are not read (i.e. overwritten) do not need  $\phi$  functions
- ► Two forms:
  - Semi-pruned SSA form, using "globals" names (those variables that are live in to a block)
  - ▶ Pruned SSA form, using LIVEOUT information

Review

**Dominator Trees and Frontiers** 

Minimal SSA Form

Emitting code for SSA form

### Renaming variables

- ► SSA form introduced "subscripts" for each variable
- Should we drop them when generating code?

$$a_0 = x_0 + y_0$$
  
 $b_0 = a_0$   
 $a_1 = 17$   
 $c_0 = a_0$ 

## Problem with dropping subscripts

```
a = x + y
b = a
a = 17
c = a # WRONG!
```

### Handling subscripts

- ► Each definition becomes a new variable
  - ▶ I.e. Do NOT drop subscripts
- Preserves data dependences
  - Esp. important when we aggressively move code from basic blocks (e.g. very busy expressions, loop invariant code motion, etc.)

### Code for $\phi$ functions

Introduce copies along each incoming edge to a join node

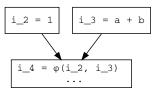

# Inserting appropriate copies along incoming edges

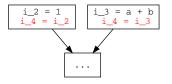

### Critical edges

- lacktriangle Executing  $\phi$  functions by inserting copies into predecessor blocks is not always correct
- If the predecessor of a block contain  $\phi$  functions has multiple successors, then the  $\phi$  function may execute when it shouldn't
  - ► This *may* be harmless, but not always
- ightharpoonup Edges connecting such predecessors to the block contain the  $\phi$  function are called *critical* edges
- Such edges need to be split by inserting a block on that edge
- See the discussion in Cooper and Turczon for more details and an example

### More complications

- Excessive copies
  - ightharpoonup Copy propagation into  $\phi$  functions
  - Note args in resulting  $x_1 = \phi(x_0, y_1) \phi$  functions are for different variables

Review

**Dominator Trees and Frontiers** 

Minimal SSA Form

Emitting code for SSA form

#### References

- ► Chapter 9 of Cooper and Turczon
  - ► Section 9.2.1
  - ► Section 9.3